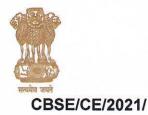

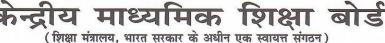

( शिक्षा मंत्रालय, भारत सरकार के अधान एक स्वायत्त संगठन )

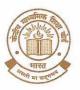

CENTRAL BOARD OF SECONDARY EDUCATIO (An Autonomous Organisation under the Ministry of Education, Govt. of India)

Date : 21.04.2022

To The Principal/Head of Institution Schools Affiliated to CBSE (Through CBSE website)

## Subject :- IPS for payment of Term-I Examination expenditure - reg.

## Madam / Sir,

It was informed that the following payments will be released through IPS to the examination Centres by the Board:-

- 1. Expenditure incurred on the conduct of Term-I examination as per rule
- 2. Payment to all functionaries involved in the conduct of Term-I

CBSE has now developed an Online Payment System based on the norms fixed by the Board. The system is under testing and auditing. The Board is making efforts to complete both the processes in such a manner that the payment system could be made operational by 28.04.2022.

Centres are required to submit the details of the individual person assigned the duty in the examination. Most of the calculations will be done by the system itself.

Meanwhile, it is requested that the Name of the Person, Bank Account no., IFSC Code, and duty details are collected so that soon the system is made operational, claims could be submitted for payment.

Your suggestions to improve the system further, if any, are solicited on mail Id <u>suggestions.cbseips@cbseshiksha.in</u> so that a similar system could be get ready for Term-II examination in advance.

(Dr. SANYAM BHARDWAJ) CONTROLLER OF EXAMINATIONS

Copy to Director(IT) with the request to uplaod on CBSE website.

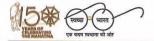

"शिक्षा केन्द्र", 2, सामुदायिक केन्द्र, प्रीत विहार, दिल्ली-110092 "SHIKSHA KENDRA" 2, COMMUNITY CENTRE, PREET VIHAR, DELHI-110092

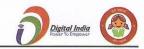